<span id="page-0-0"></span>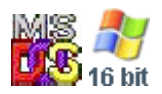

#### **Note: This API call is for DOS and Win16 personality only. Use [Family API](https://osfree.org./doku/doku.php?id=en:docs:fapi) for portability.**

2018/09/07 05:04 · prokushev · [0 Comments](https://osfree.org./doku/doku.php?id=en:templates:dosint#discussion__section)

# **Int 21H, AH=5EH, AL=00H**

## **Version**

3.1 and higher

## **Brief**

GET MACHINE NAME

# **Family API**

#### **Input**

 $AX = 5E00h$ DS:DX -> 16-byte buffer for ASCII machine name

#### **Return**

```
CF clear if successful
   CH = validity 00h name invalid
    nonzero valid
         CL = NetBIOS number for machine name
         DS:DX buffer filled with blank-paded name
CF set on error
   AX = error code (01h) (see #01680 at AH=59h)
```
#### **Macro**

## **Notes**

supported by OS/2 v1.3+ compatibility box, PC-NFS

# **See also**

#### AX[=5E01h](https://osfree.org./doku/doku.php?id=en:docs:dos:api:int21:5e:01)

# **Note**

Text based on [Ralf Brown Interrupt List Release 61](http://www.cs.cmu.edu/~ralf/files.html)

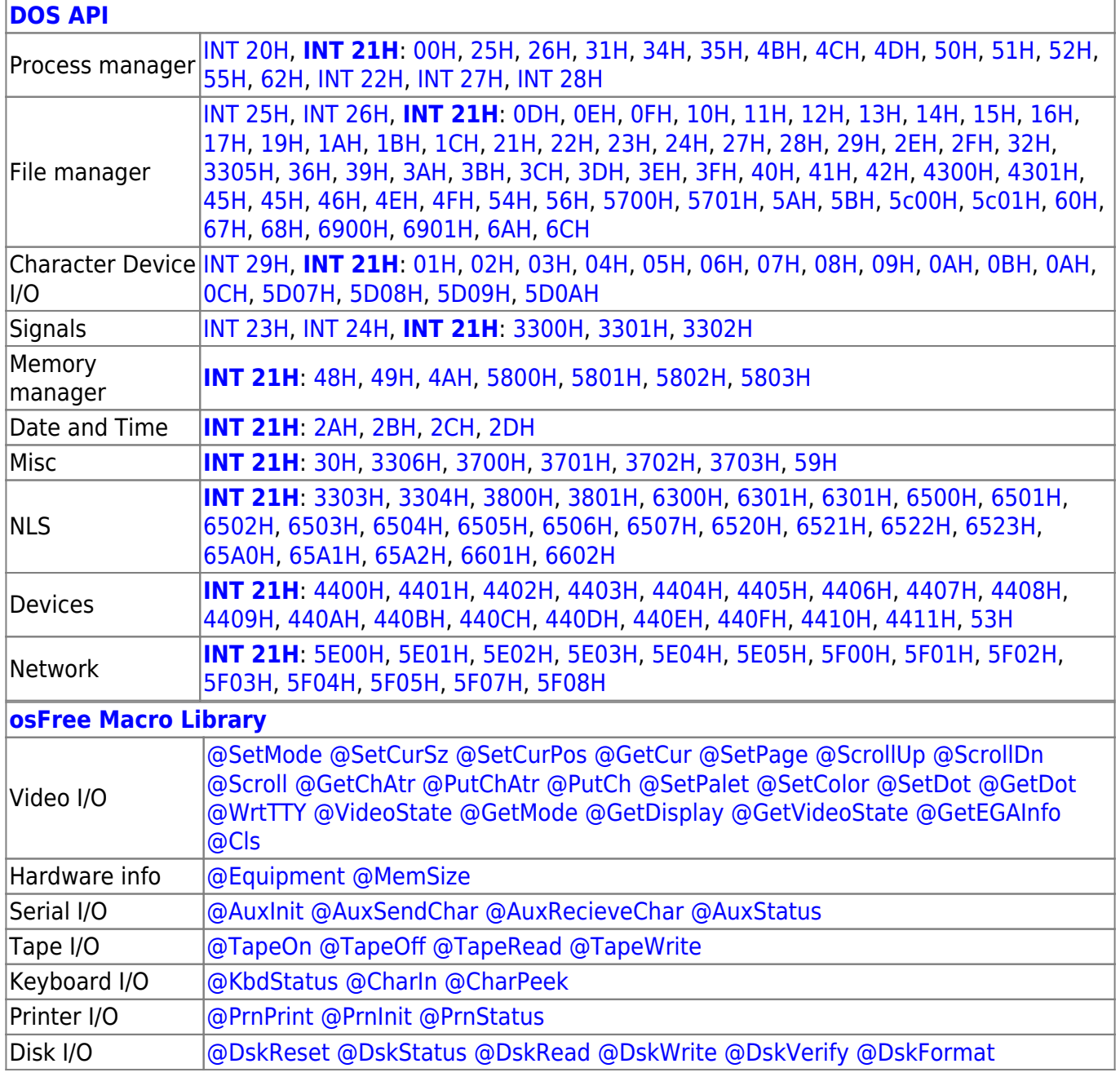

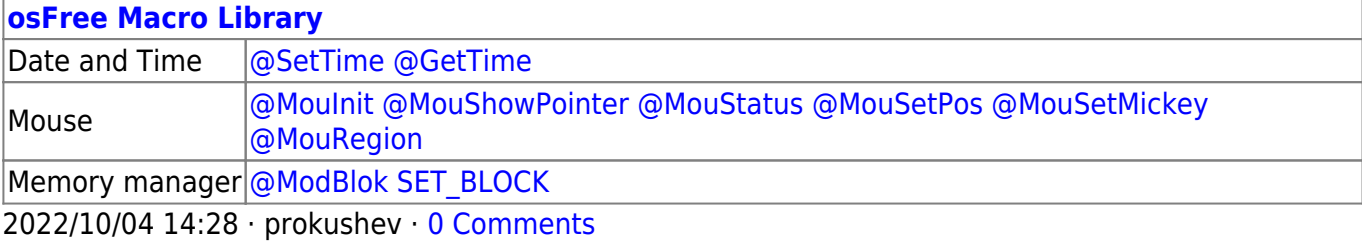

2018/09/04 17:23 · prokushev · [0 Comments](https://osfree.org./doku/doku.php?id=en:templates:int#discussion__section)

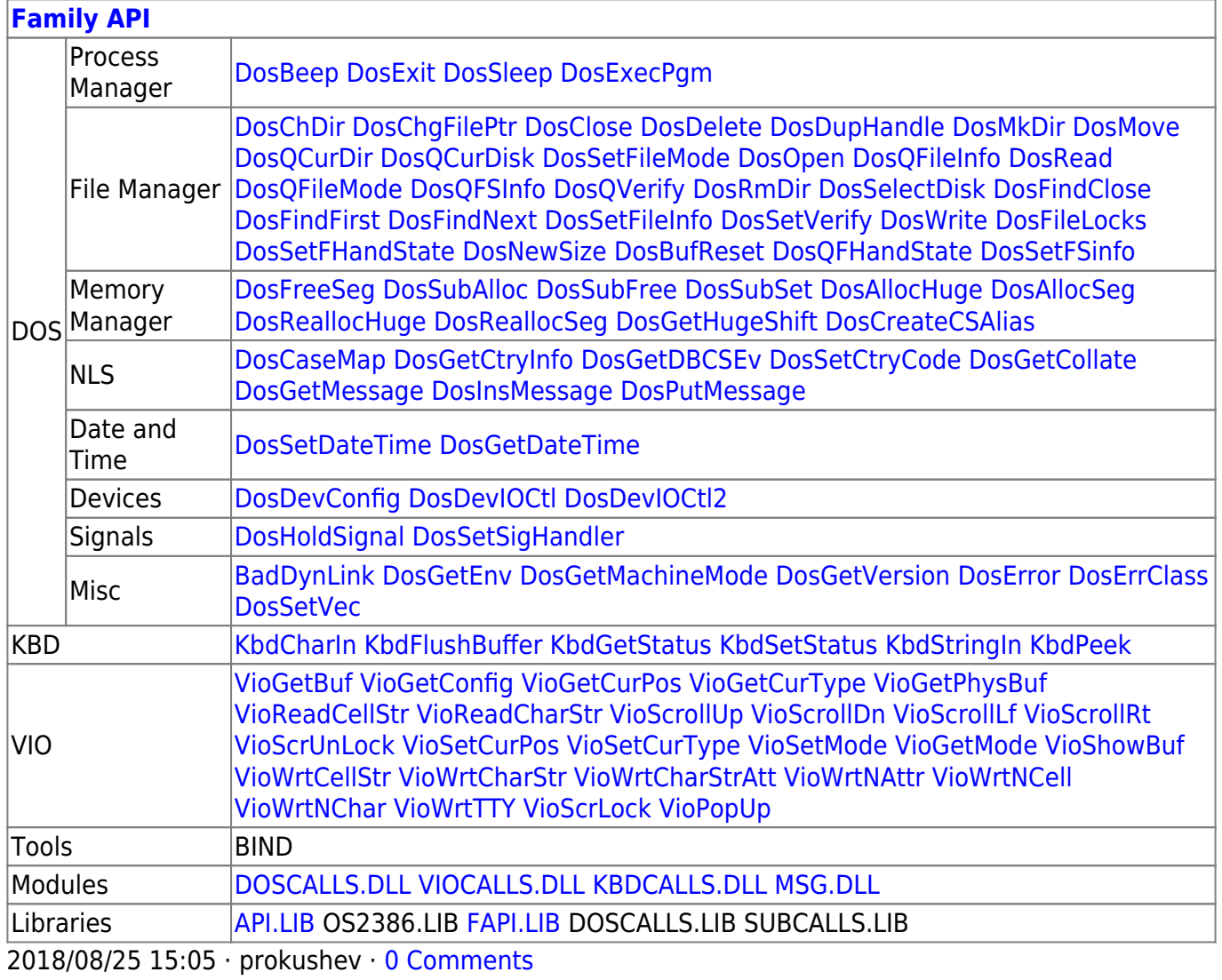

From: <https://osfree.org./doku/> - **osFree wiki**

Permanent link: **<https://osfree.org./doku/doku.php?id=en:docs:dos:api:int21:5e:00>**

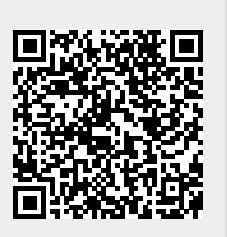

Last update: **2024/05/03 07:48**